## **Previous Lecture:**

**Recursion** 

#### **Today's Lecture:**

- **Sorting and searching**
- **Insertion sort, linear search**
- Read about *Bubble Sort* in Insight
- **Divide and conquer**" strategies
- Binary search, merge sort
- **Announcements** 
	- **Discussion in Upson B7 lab this week**
	- P6 due Thursday at 11pm
	- Final exam: Dec 17<sup>th</sup> 7pm, Barton Indoor Track WEST

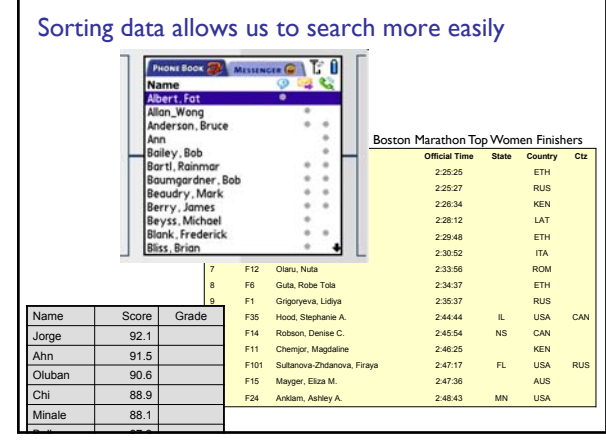

## There are many algorithms for sorting

- $\blacksquare$  Insertion Sort (to be discussed today)
- Bubble Sort (read *Insight* §8.2)
- **Merge Sort** (to be discussed Thursday)
- Quick Sort (a variant used by Matlab's built-in **sort** function)
- **Each has advantages and disadvantages. Some** algorithms are faster (time-efficient) while others are memory-efficient
- *Great opportunity for learning how to analyze programs and algorithms!*

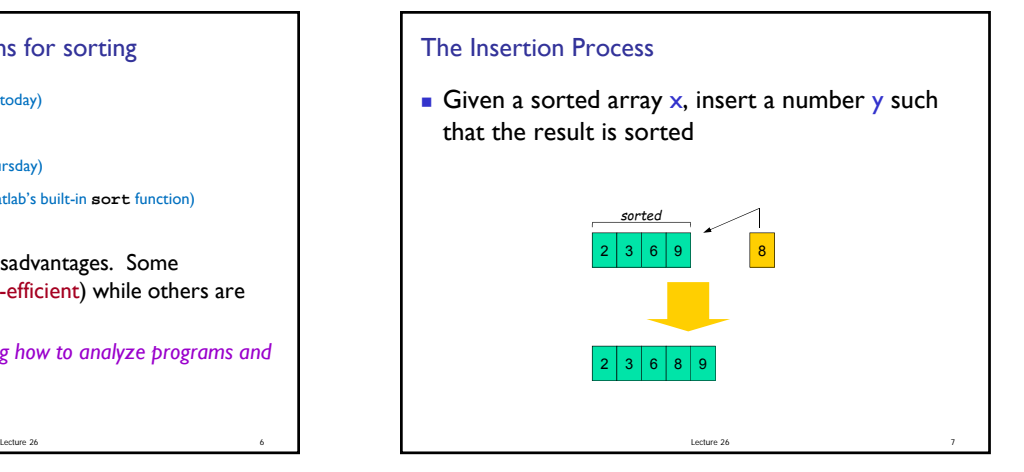

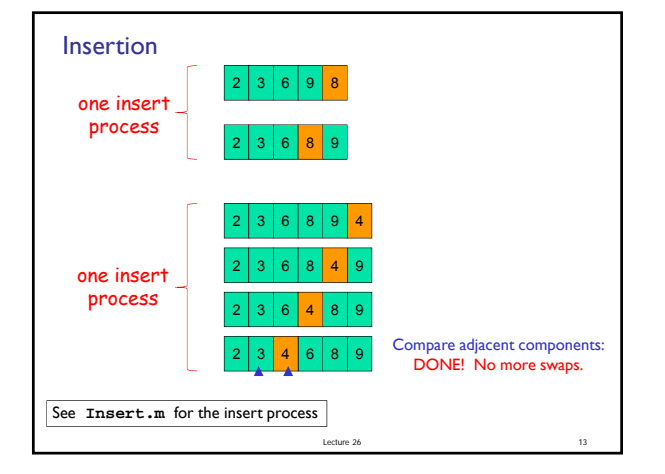

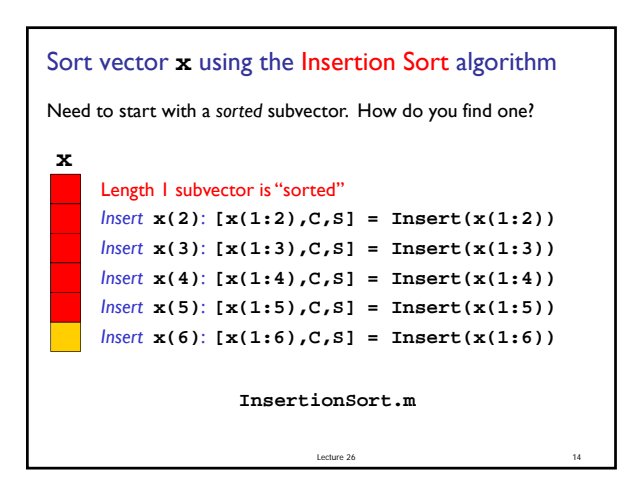

## Insertion Sort vs. Bubble Sort

- Read about Bubble Sort in *Insight* §8.2
- **Both algorithms involve the repeated comparison** of adjacent values and swaps

Lecture 26 15

**Find out which algorithm is more efficient on** average

#### Other efficiency considerations

- **Norst case, best case, average case**
- Use of subfunction incurs an "overhead"
- **Memory use and access**
- Example: Rather than directing the *insert* process to a subfunction, have it done "in-line."
- Also, Insertion sort can be done "in-place," i.e., using "only" the memory space of the original vector.

Lecture 26 17

Lecture 26 37

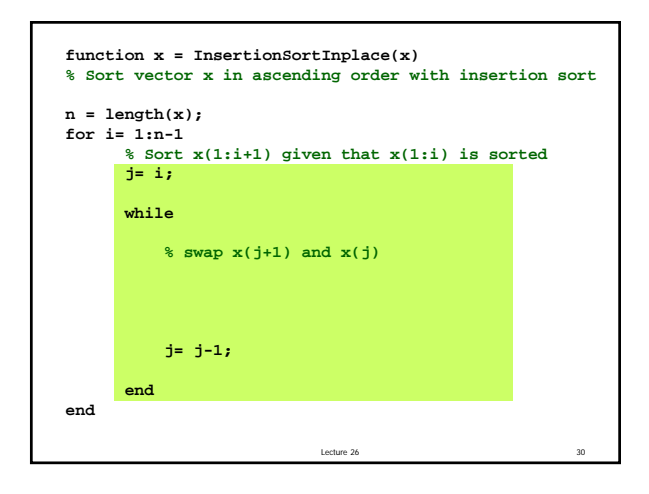

### Sort an array of objects

- Given  $x$ , a 1-d array of Interval references, sort  $x$ according to the widths of the Intervals from narrowest to widest
- **Use the insertion sort algorithm**
- How much of our code needs to be changed?

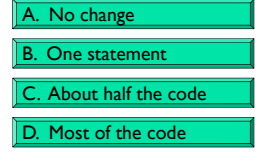

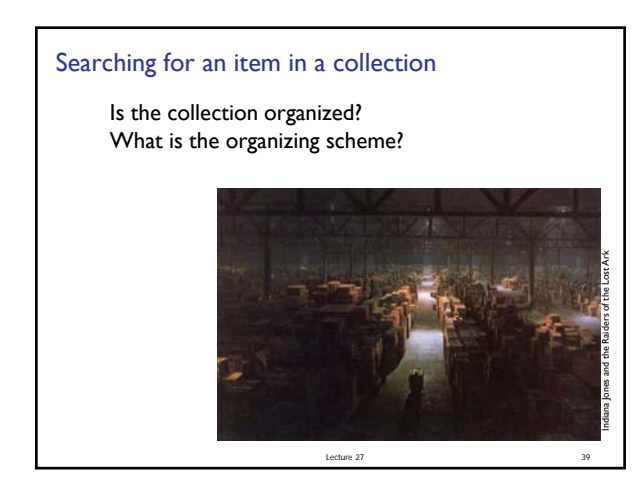

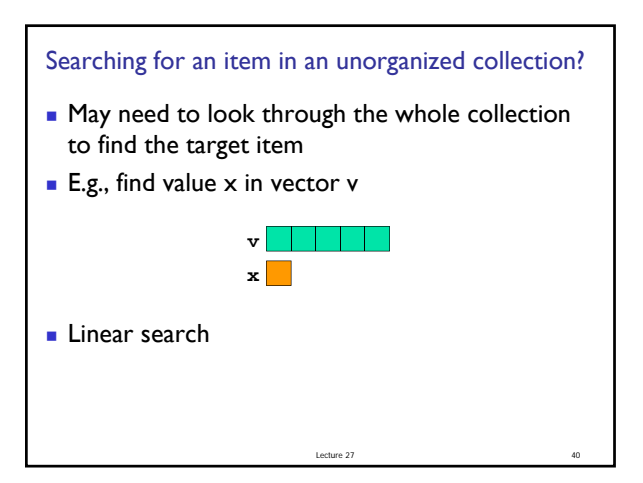

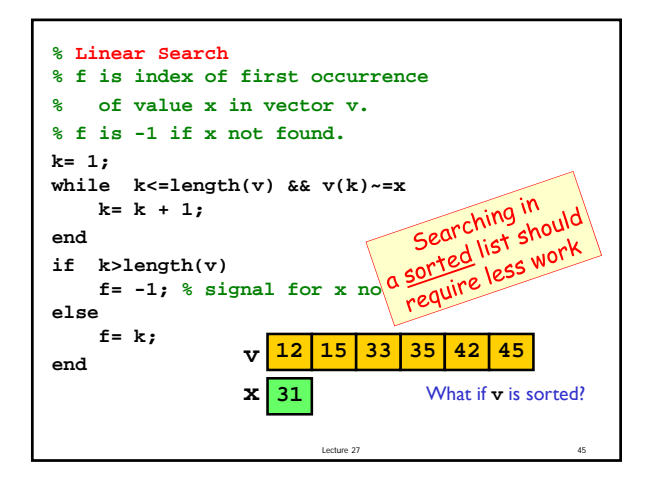

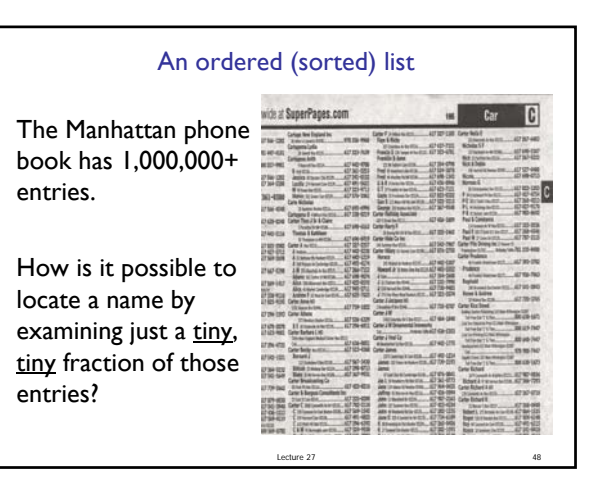

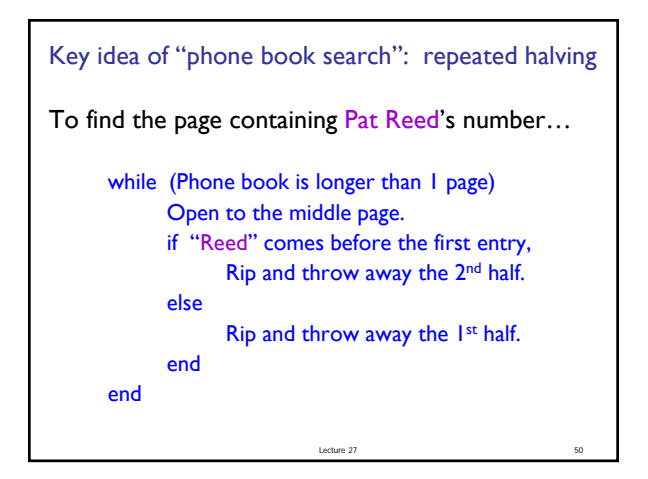

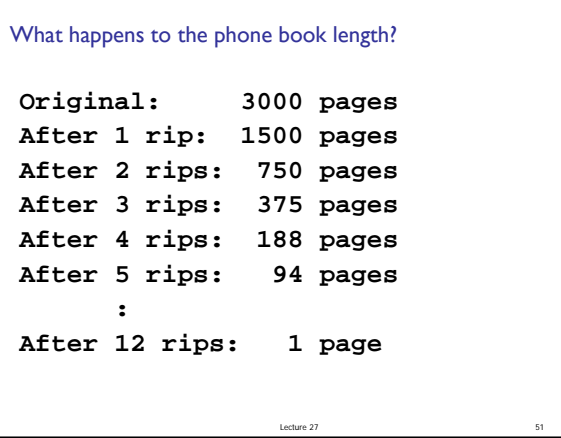

# Lecture 27 52 Binary Search Repeatedly halving the size of the "search space" is the main idea behind the method of binary search. An item in a sorted array of length n can be located with just  $log<sub>2</sub>$  n comparisons.

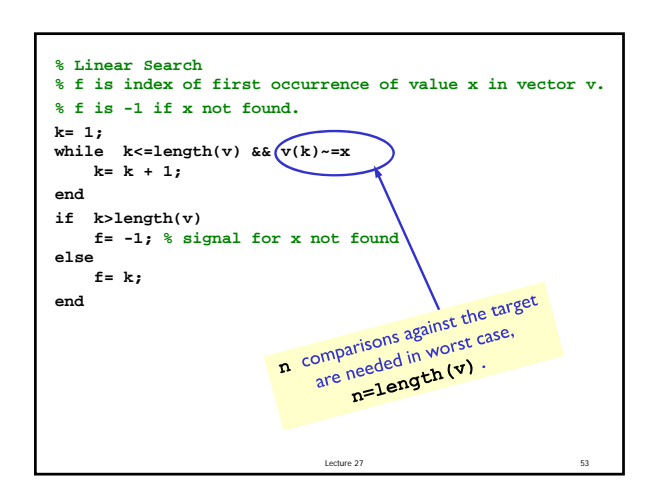

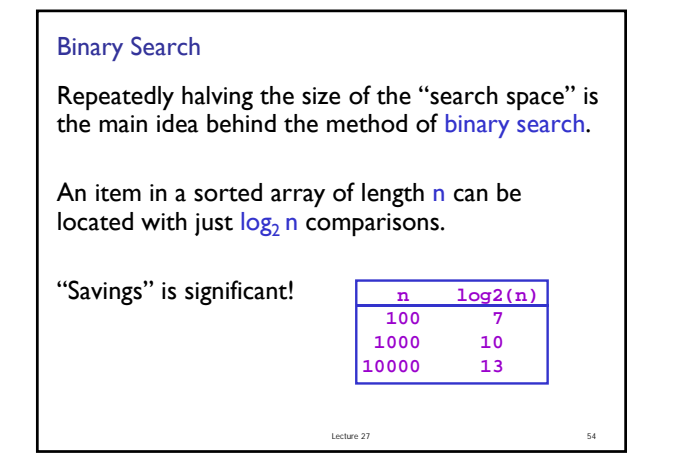

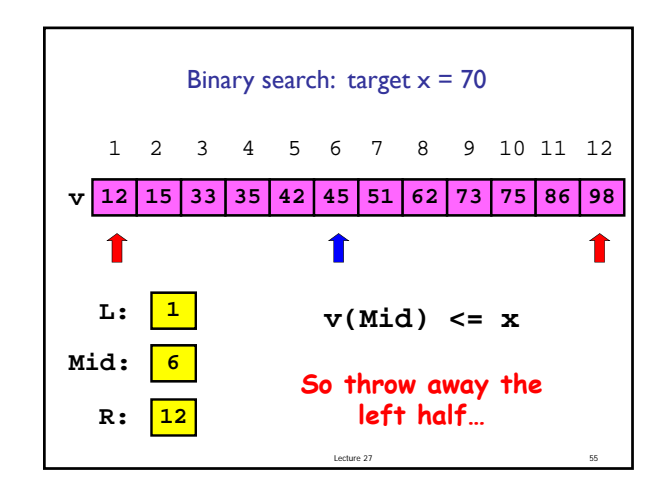

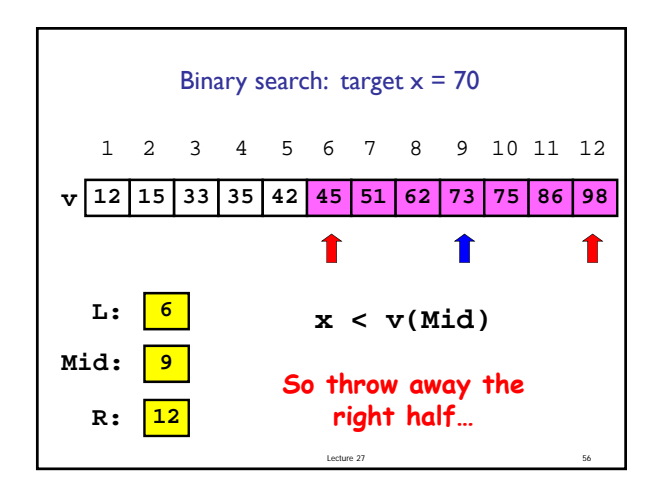

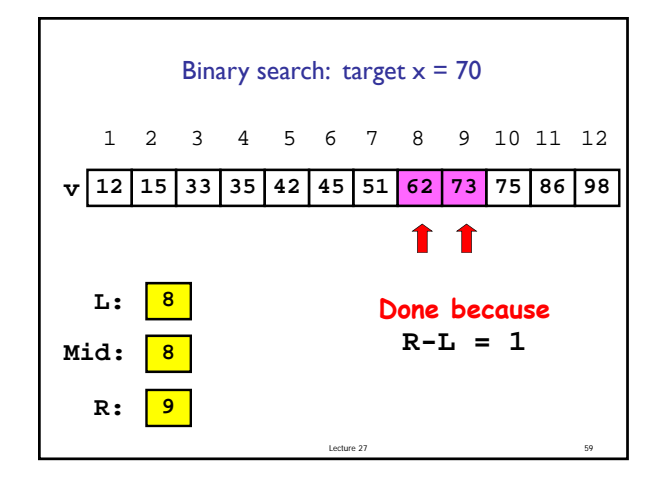

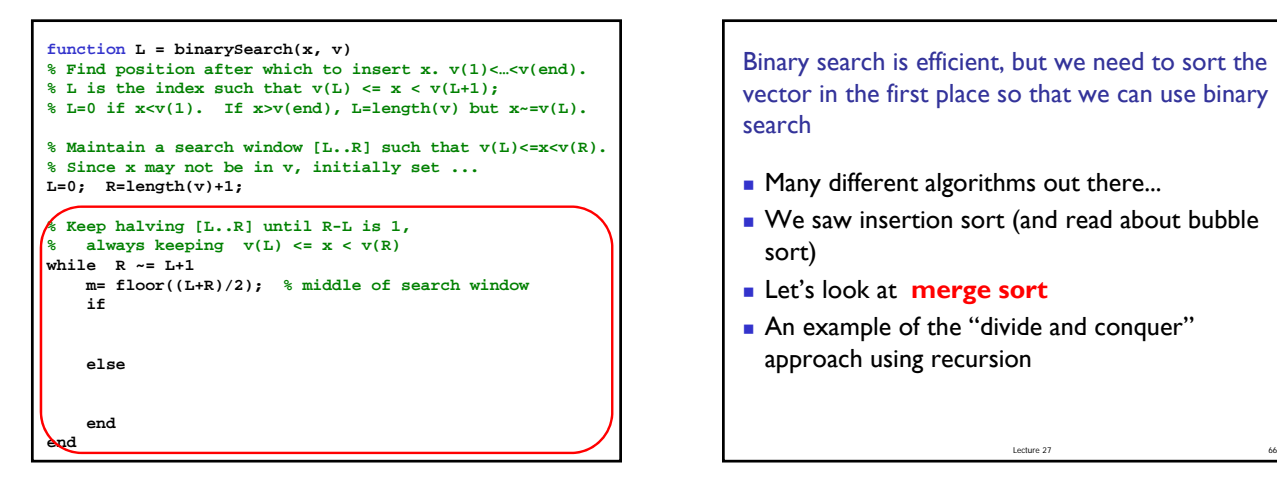

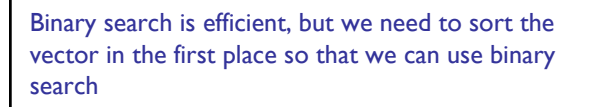

- Many different algorithms out there...
- We saw insertion sort (and read about bubble sort)
- Let's look at **merge sort**
- An example of the "divide and conquer" approach using recursion

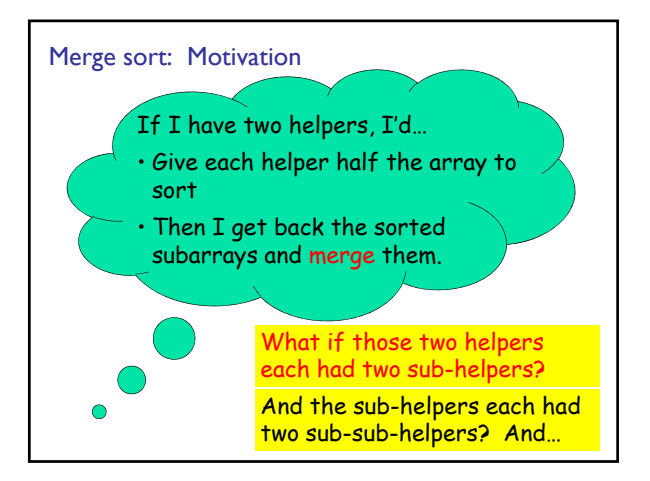

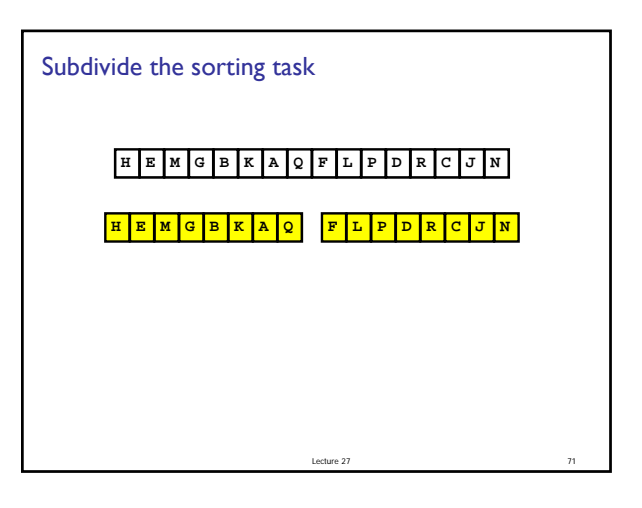

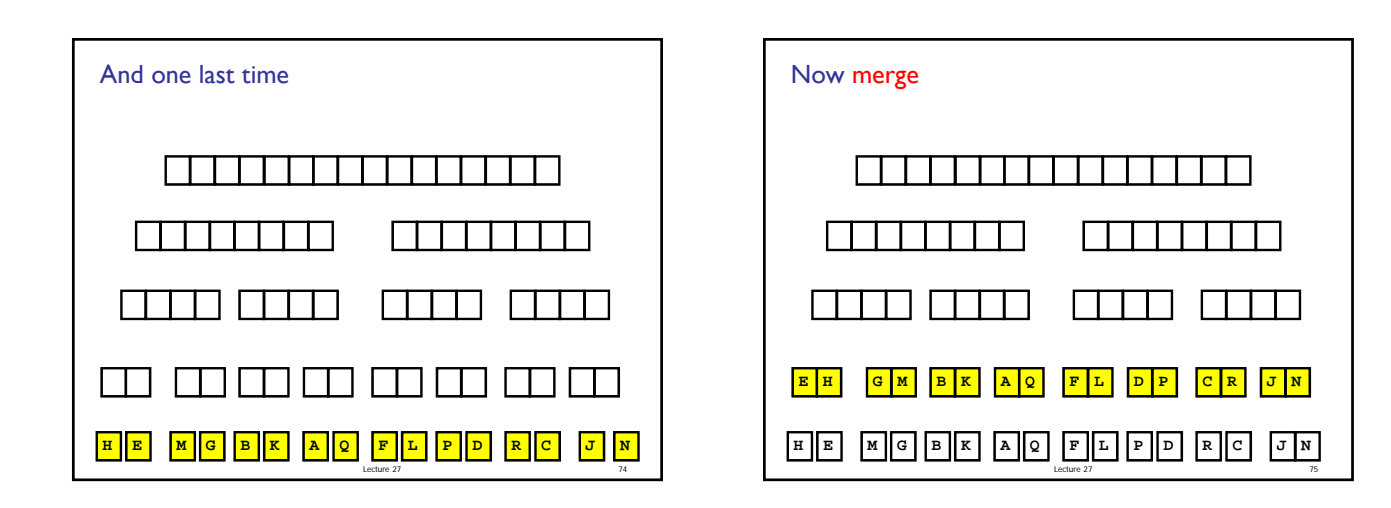

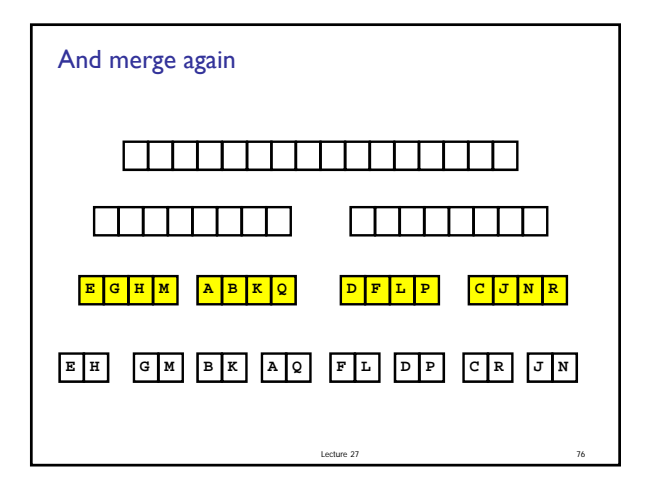

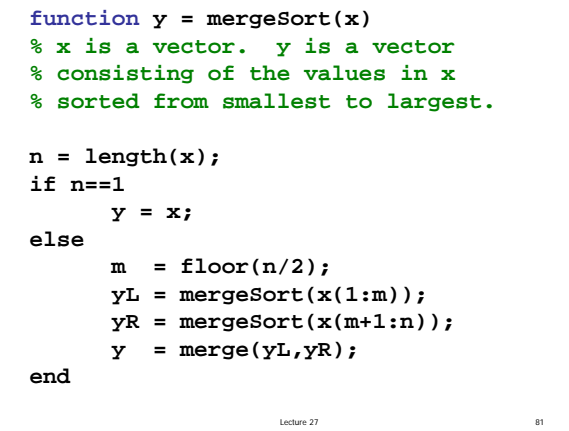

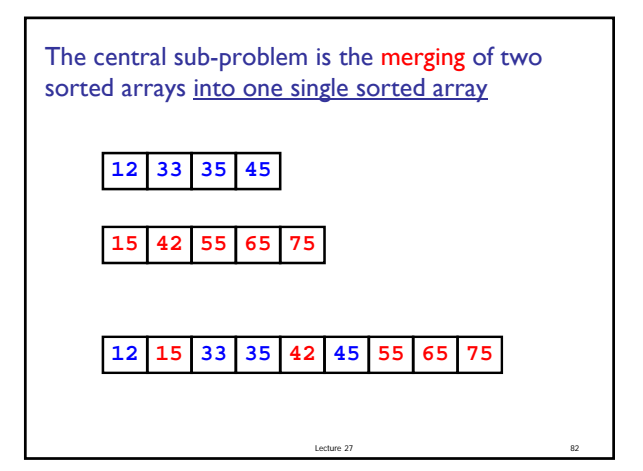

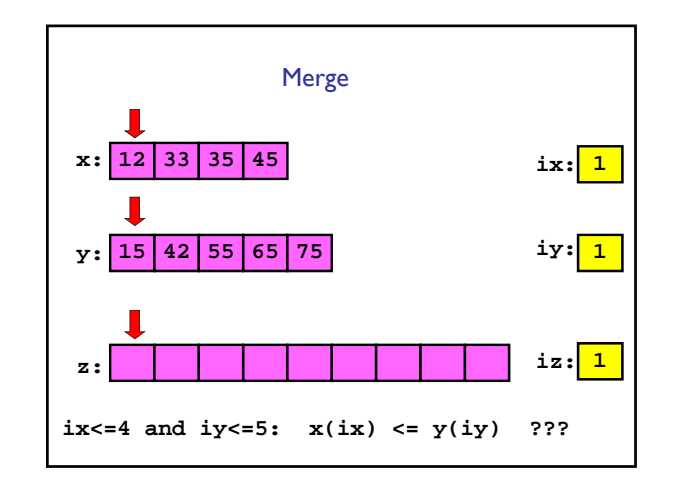

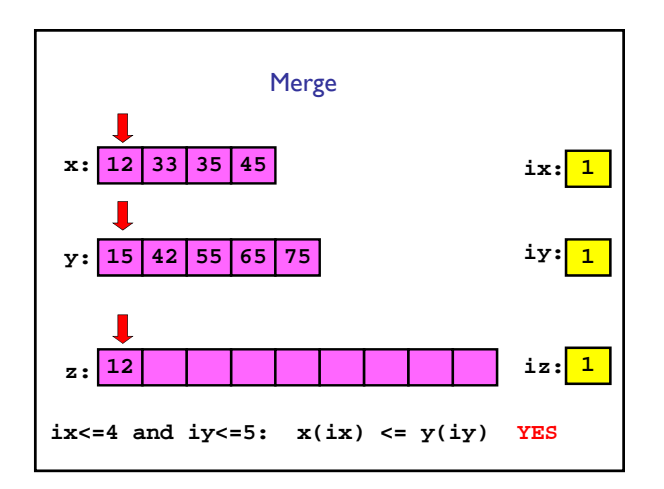

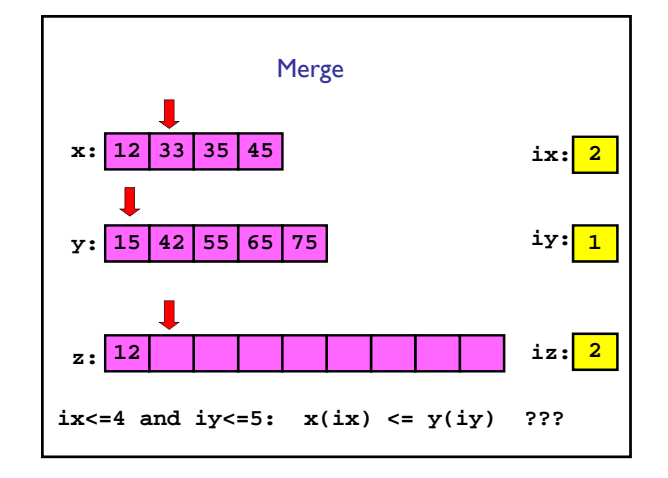

```
function z = merge(x,y)
nx = length(x); ny = length(y);z = zeros(1, nx+ny);
ix = 1; iy = 1; iz = 1;
while ix<=nx && iy<=ny
   if x(ix) <= y(iy)
       z(iz)= x(ix); ix=ix+1; iz=iz+1;
   else
       z(iz)= y(iy); iy=iy+1; iz=iz+1;
   end
end
while ix<=nx % copy remaining x-values
 z(iz)= x(ix); ix=ix+1; iz=iz+1;
end
while iy<=ny % copy remaining y-values
 z(iz)= y(iy); iy=iy+1; iz=iz+1;
end
```
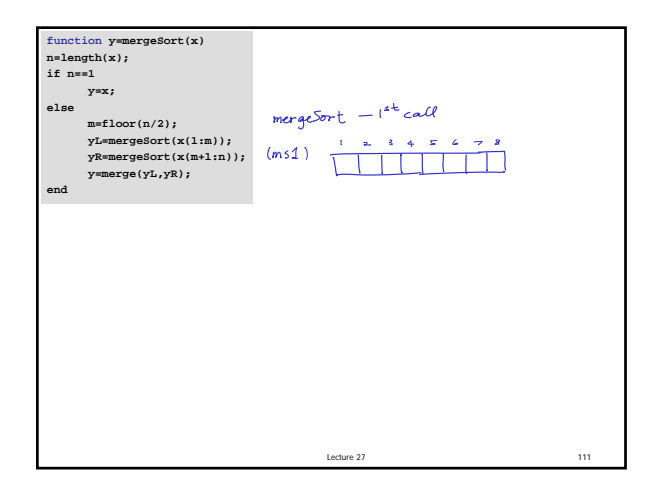